# **Virtual Memory**

#### Prof. Kavita Bala and Prof. Hakim Weatherspoon CS 3410, Spring 2014 Computer Science Cornell University

P & H Chapter 5.7 (up to TLBs)

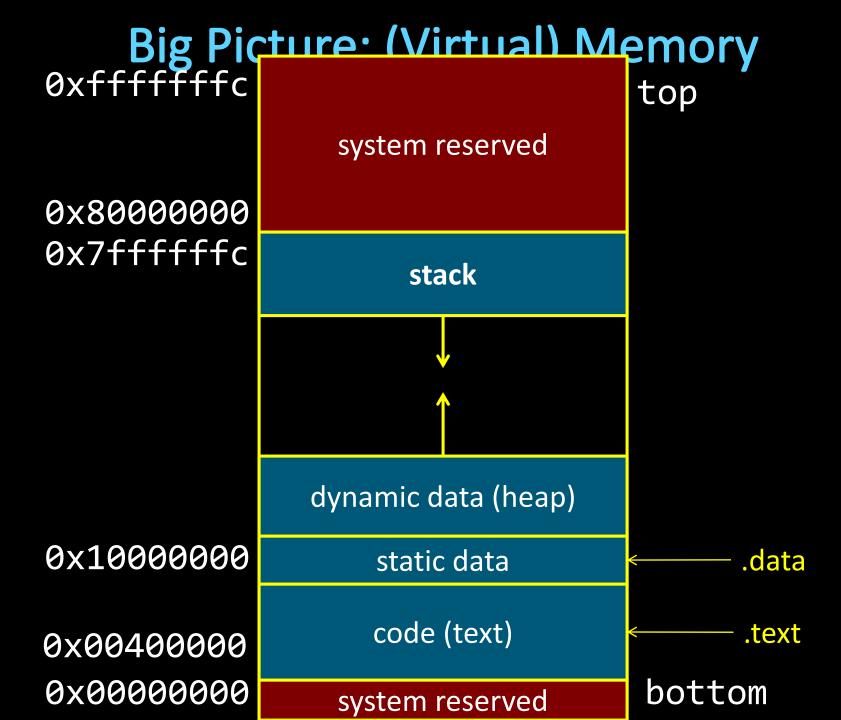

# **Big Picture: (Virtual) Memory**

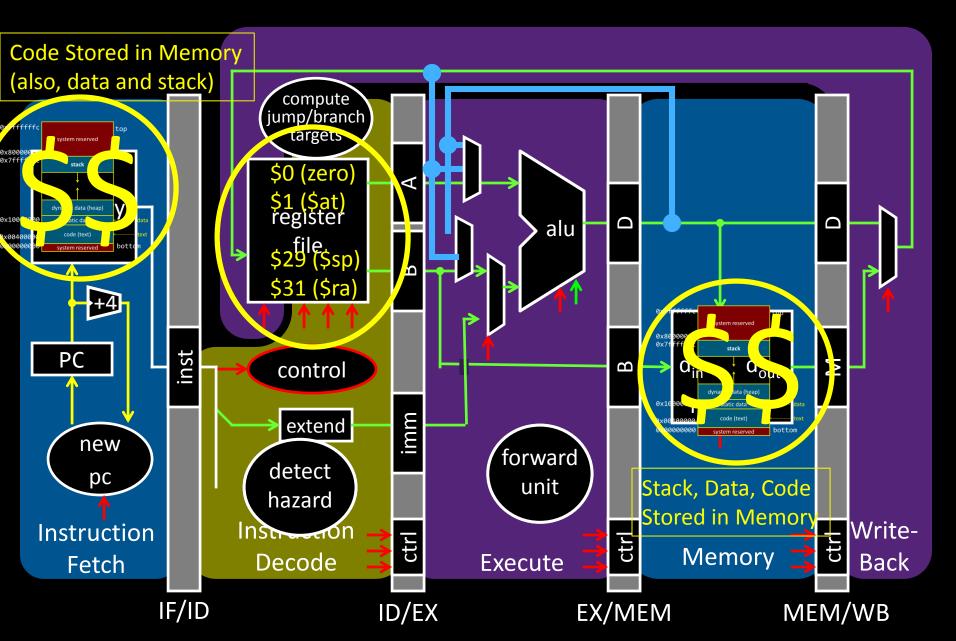

## **Big Picture: (Virtual) Memory**

How do we execute *more than one* program at a time?

# **Big Picture: (Virtual) Memory**

How do we execute *more than one* program at a time?

#### A: Abstraction – Virtual Memory

- Memory that *appears* to exist as main memory (although most of it is supported by data held in secondary storage, transfer between the two being made automatically as required—i.e. "paging")
- Abstraction that supports multi-tasking---the ability to run more than one process at a time

## **Goals for Today: Virtual Memory**

What is Virtual Memory?

How does Virtual memory Work?

- Address Translation
  - Pages, page tables, and memory mgmt unit
- Paging
- Role of Operating System
  - Context switches, working set, shared memory
- Performance
  - How slow is it
  - Making virtual memory fast
  - Translation lookaside buffer (TLB)
- Virtual Memory Meets Caching

**Virtual Memory** 

#### **Big Picture: Multiple Processes**

How to Run multiple processes?

Time-multiplex a single CPU core (multi-tasking)

• Web browser, skype, office, ... all must co-exist

Many cores per processor (multi-core) or many processors (multi-processor)

Multiple programs run *simultaneously*

#### **Big Picture: (Virtual) Memory** Memory: big & slow vs Caches: small & fast

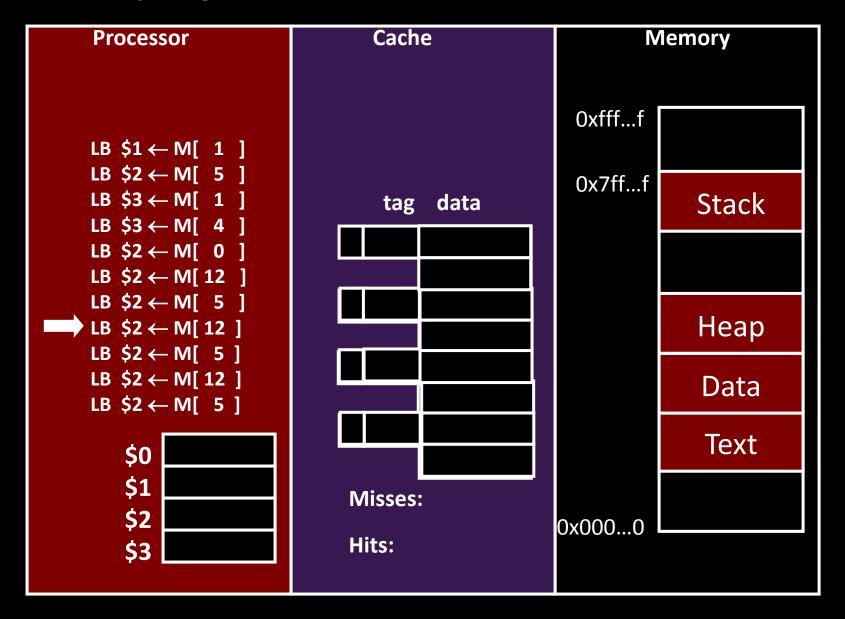

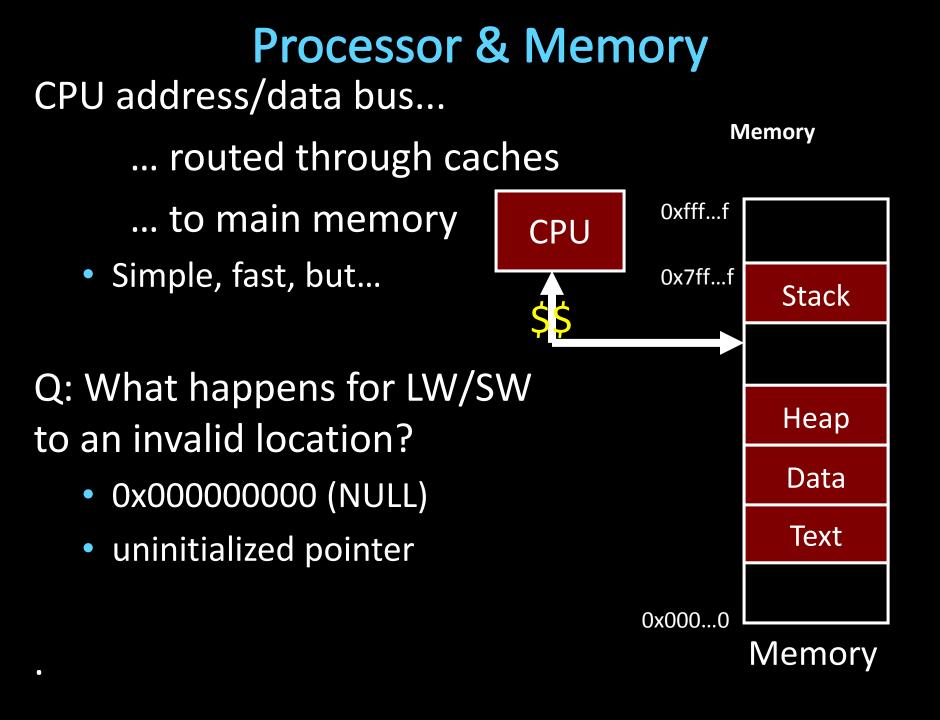

#### **Multiple Processes**

Q: What happens when another program is executed concurrently on <u>another</u> processor?

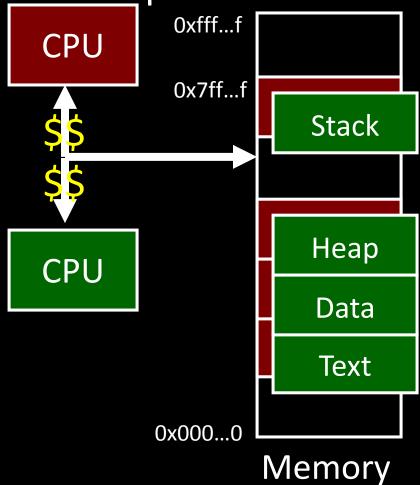

#### **Multiple Processes**

#### Q: Can we relocate second program?

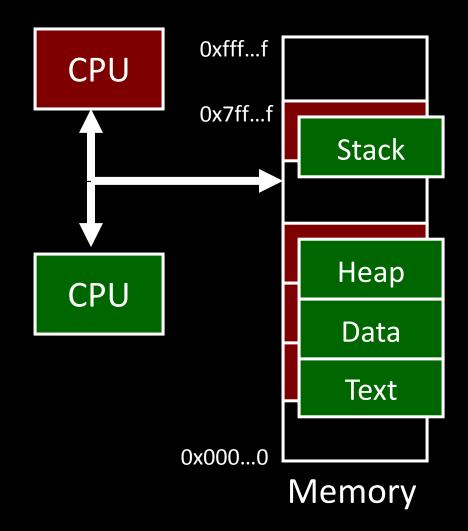

# Solution? Multiple processes/processors

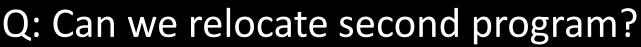

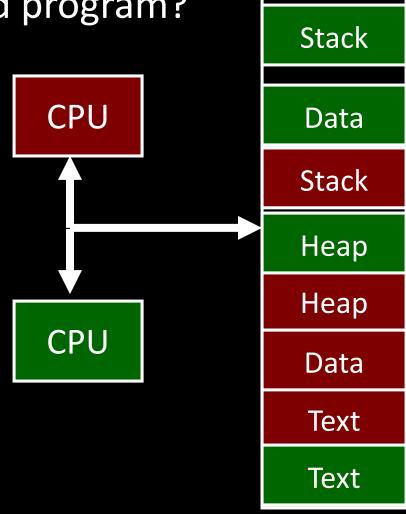

Memory

## Takeaway

All problems in computer science can be solved by another level of indirection.

- David Wheeler
- or, Butler Lampson
  - or, Leslie Lamport
    - or, Steve Bellovin

#### Takeaway

All problems in computer science can be solved by another level of indirection.

- David Wheeler
- or, Butler Lampson
- or, Leslie Lamport

<del>– or, Steve Bell</del>ovin

Solution: Need a *MAP* To map a *Virtual Address (generated by CPU)* to a *Physical Address (in memory)* 

#### **Next Goal**

#### How does Virtual Memory work?

i.e. How do we create that "map" that maps a virtual address generated by the CPU to a physical address used by main memory?

## **Virtual Memory**

#### Virtual Memory: A Solution for All Problems

 Program/CPU can access any address from 0...2<sup>N</sup> (e.g. N=32)

Each process has its own virtual address space

- A process is a program being executed
- Programmer can code as if they own all of memory

On-the-fly at runtime, for each memory access

map all access is *indirect* through a virtual address

- translate fake virtual address to a real physical address
- redirect load/store to the physical address

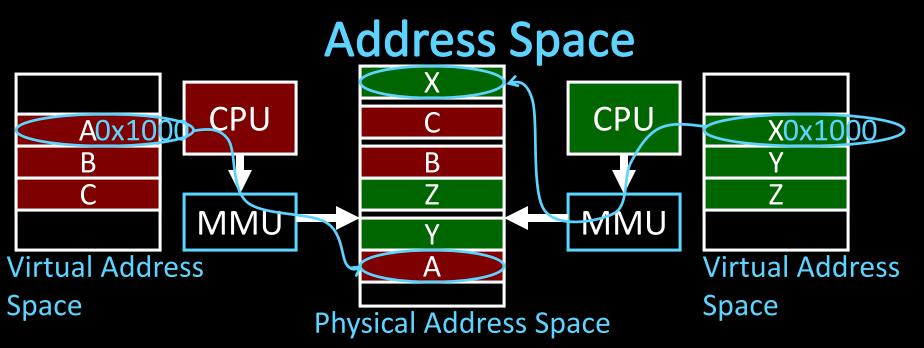

Programs load/store to virtual addresses

Actual memory uses physical addresses

Memory Management Unit (MMU)

- Responsible for translating on the fly
- Essentially, just a big array of integers: paddr = PageTable[vaddr];

#### Virtual Memory Advantages Advantages

#### Easy relocation

- Loader puts code anywhere in physical memory
- Creates virtual mappings to give illusion of correct layout

#### Higher memory utilization

- Provide illusion of contiguous memory
- Use all physical memory, even physical address 0x0

Easy sharing

• Different mappings for different programs / cores

And more to come...

## Takeaway

All problems in computer science can be solved by another level of indirection.

Need a map to translate a "fake" virtual address (generated by CPU) to a "real" physical Address (in memory)

Virtual memory is implemented via a "Map", a **PageTage,** that maps a **vaddr** (a virtual address) to a **paddr** (physical address):

paddr = PageTable[vaddr]

#### **Next Goal**

How do we implement that translation from a virtual address (vaddr) to a physical address (paddr)? paddr = PageTable[vaddr]

i.e. How do we implement the PageTable??

## Address Translation Pages, Page Tables, and

the Memory Management Unit (MMU)

#### **Attempt#1: Address Translation**

#### How large should a PageTable be for a MMU?

paddr = PageTable[vaddr];

Granularity?

- Per word...
- Per block...
- Variable.....

Typical:

- 4KB 16KB pages
- 4MB 256MB jumbo pages

## Attempt #1: Address Translation

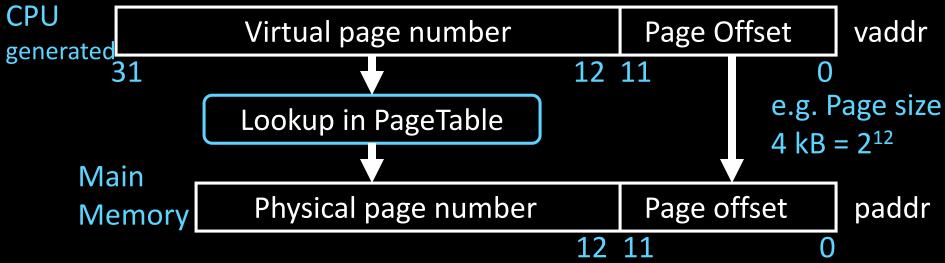

Attempt #1: For any access to virtual address:

- Calculate virtual page number and page offset
- Lookup physical page number at PageTable[vpn]
- Calculate physical address as ppn:offset

## Takeaway

All problems in computer science can be solved by another level of indirection.

Need a map to translate a "fake" virtual address (generated by CPU) to a "real" physical Address (in memory)

Virtual memory is implemented via a "Map", a **PageTage,** that maps a **vaddr** (a virtual address) to a **paddr** (physical address):

paddr = PageTable[vaddr]

A page is constant size block of virtual memory. Often, the page size will be around 4kB to reduce the number of entries in a PageTable.

## **Next Goal**

#### Example

How to translate a vaddr (virtual address) generated by the CPU to a paddr (physical address) used by main memory using the PageTable managed by the memory management unit (MMU).

## Next Goal

#### Example

How to translate a vaddr (virtual address) generated by the CPU to a paddr (physical address) used by main memory using the PageTable managed by the memory management unit (MMU).

Q: Where is the PageTable stored??

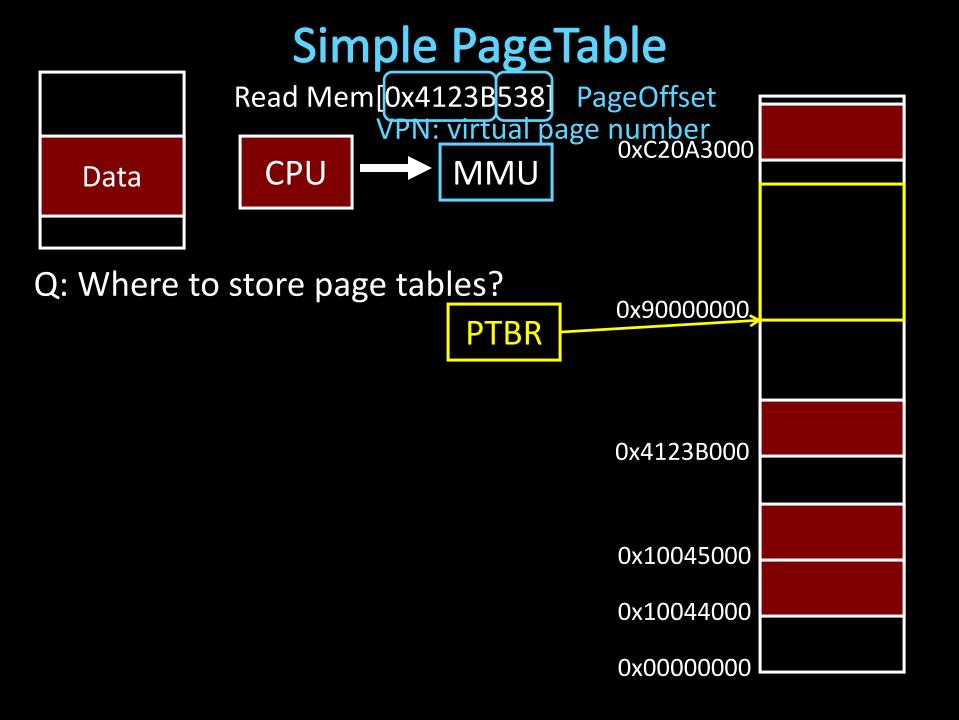

#### Simple PageTable

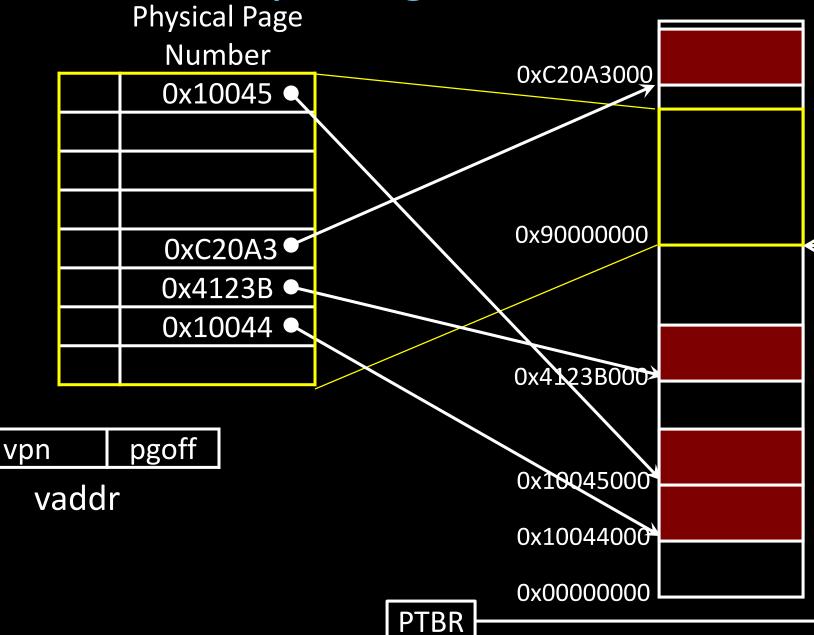

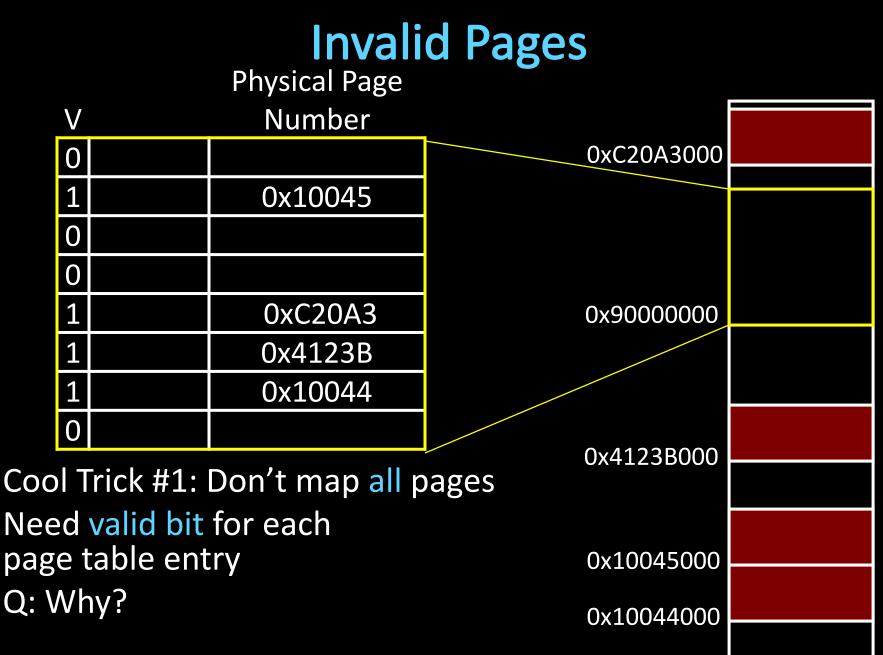

0x0000000

| Page Permissions<br>Physical Page |              |   |     |   |  |         |            |  |
|-----------------------------------|--------------|---|-----|---|--|---------|------------|--|
|                                   | $\mathbf{V}$ | R | ۸۸/ | V |  | Number  |            |  |
|                                   |              |   | VV  |   |  | Number  | 0xC20A3000 |  |
|                                   | 0            |   |     |   |  |         | UXC2UA5000 |  |
|                                   | 1            |   |     |   |  | 0x10045 |            |  |
|                                   | 0            |   |     |   |  |         |            |  |
|                                   | 0            |   |     |   |  |         |            |  |
|                                   | 1            |   |     |   |  | 0xC20A3 | 0x9000000  |  |
|                                   | 1            |   |     |   |  | 0x4123B |            |  |
|                                   | 1            |   |     |   |  | 0x10044 |            |  |
|                                   | 0            |   |     |   |  |         |            |  |
| Cool Trick #2: Page permissions!  |              |   |     |   |  |         |            |  |
| Keep R, W, X permission bits for  |              |   |     |   |  |         |            |  |
| each page table entry             |              |   |     |   |  | e entry | 0x10045000 |  |
| Q: W                              | Q: Why?      |   |     |   |  |         | 0x10044000 |  |
|                                   |              |   |     |   |  |         |            |  |
|                                   |              |   |     |   |  |         | 0x0000000  |  |

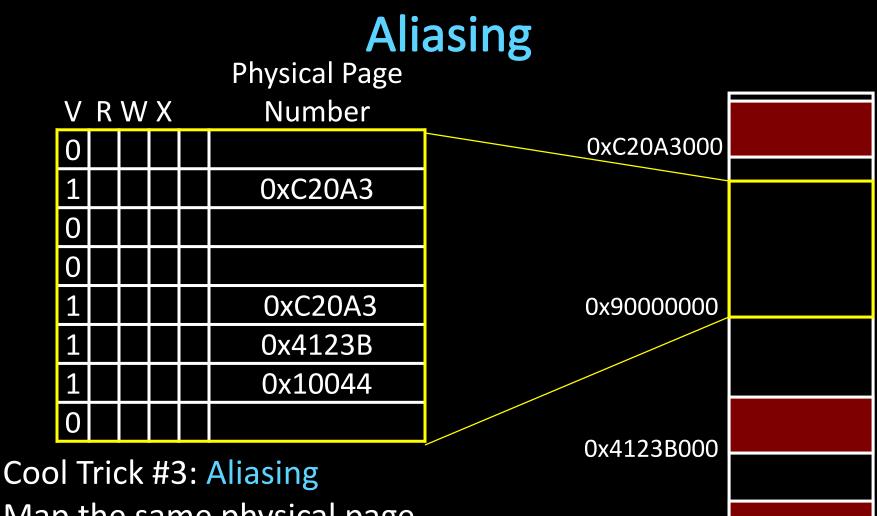

Map the same physical page at several virtual addresses Q: Why?

0x0000000

0x10045000

0x10044000

#### Page Size Example

Overhead for VM Attempt #1 (example) Virtual address space (for each process):

- total memory: 2<sup>32</sup> bytes = 4GB
- page size: 2<sup>12</sup> bytes = 4KB
- entries in PageTable?
- size of PageTable?
- Physical address space:
  - total memory: 2<sup>29</sup> bytes = 512MB
  - overhead for 10 processes?

## Takeaway

All problems in computer science can be solved by another level of indirection.

Need a map to translate a "fake" virtual address (generated by CPU) to a "real" physical Address (in memory)

Virtual memory is implemented via a "Map", a *PageTage,* that maps a *vaddr* (a virtual address) to a *paddr* (physical address): *paddr = PageTable[vaddr]* 

A page is constant size block of virtual memory. Often, the page size will be around 4kB to reduce the number of entries in a PageTable.

We can use the PageTable to set Read/Write/Execute permission on a per page basis. Can allocate memory on a per page basis. Need a valid bit, as well as Read/Write/Execute and other bits. But, overhead due to PageTable is significant.

#### **Next Goal**

# How do we reduce the size (overhead) of the PageTable?

#### **Next Goal**

How do we reduce the size (overhead) of the PageTable?

A: Another level of indirection!!

#### Beyond Flat Page Tables Assume most of PageTable is empty

How to translate addresses? Multi-level PageTable

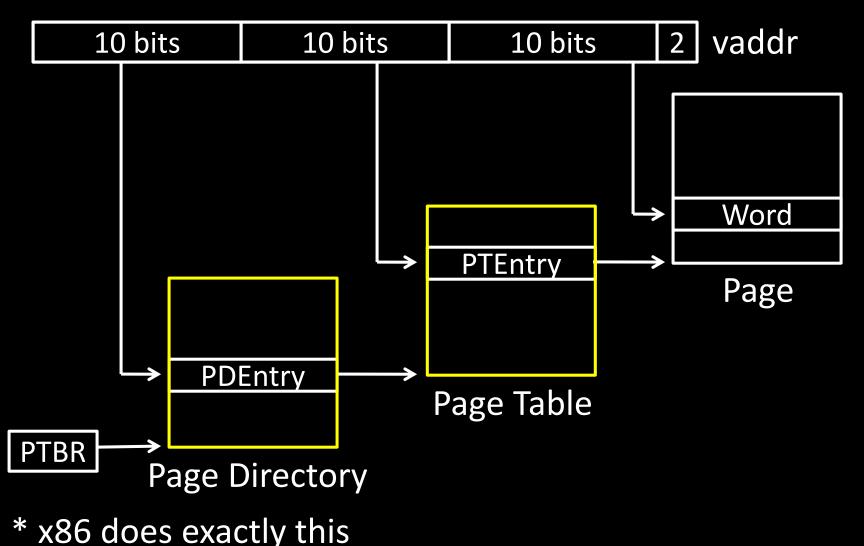

#### Beyond Flat Page Tables Assume most of PageTable is empty

How to translate addresses? Multi-level PageTable

Q: Benefits?

Q: Drawbacks

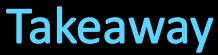

All problems in computer science can be solved by another level of indirection.

Need a map to translate a "fake" virtual address (generated by CPU) to a "real" physical Address (in memory)

Virtual memory is implemented via a "Map", a **PageTage**, that maps a **vaddr** (a virtual address) to a **paddr** (physical address): **paddr = PageTable[vaddr]** 

A page is constant size block of virtual memory. Often, the page size will be around 4kB to reduce the number of entries in a PageTable.

We can use the PageTable to set Read/Write/Execute permission on a per page basis. Can allocate memory on a per page basis. Need a valid bit, as well as Read/Write/Execute and other bits. But, overhead due to PageTable is significant.

Another level of indirection, two levels of PageTables and significantly reduce the overhead due to PageTables.

#### **Next Goal**

Can we run process larger than physical memory?

# Paging

# Paging

Can we run process larger than physical memory?

The "virtual" in "virtual memory"

View memory as a "cache" for secondary storage

- Swap memory pages out to disk when not in use
- Page them back in when needed

Assumes Temporal/Spatial Locality

Pages used recently most likely to be used again soon

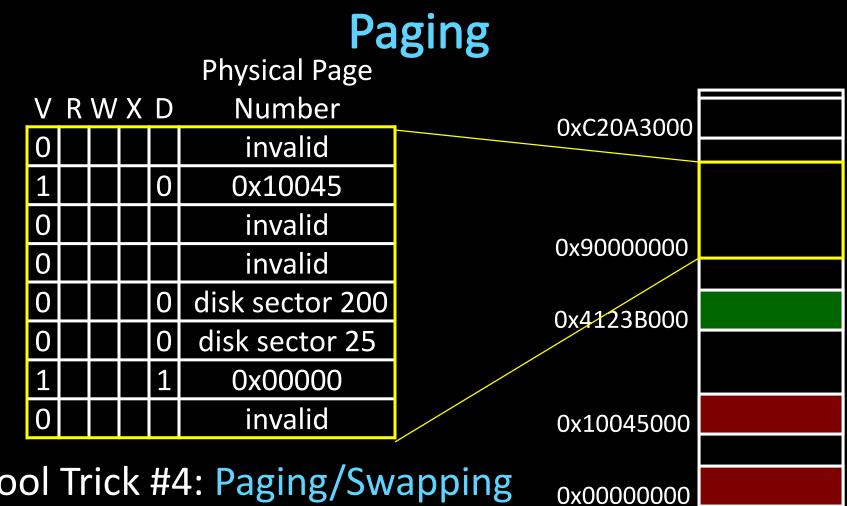

Cool Trick #4: Paging/Swapping Need more bits: Dirty, RecentlyUsed, ...

200

# Summary

#### Virtual Memory

- Address Translation
  - Pages, page tables, and memory mgmt unit
- Paging
- Next time
  - Role of Operating System
    - Context switches, working set, shared memory
  - Performance
    - How slow is it
    - Making virtual memory fast
    - Translation lookaside buffer (TLB)
  - Virtual Memory Meets Caching

#### Administrivia Lab3 is out due next Wednesday

# Administrivia

#### Next five weeks

- Week 10 (Apr 8): Lab3 released
- Week 11 (Apr 15): Proj3 release, Lab3 due Wed, HW2 due Fri
- Week 12 (Apr 22): Lab4 release and Proj3 due Fri
- Week 13 (Apr 29): Proj4 release, Lab4 due Tue, Prelim2
- Week 14 (May 6): Proj3 tournament, Proj4 design doc due

#### Final Project for class

• Week 15 (May 13): Proj4 due